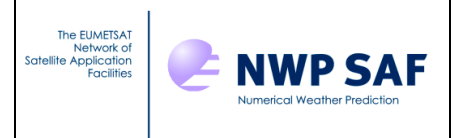

Doc ID : NWPSAF-MO-DS-026 Version : 1.2<br>Date : 24/0  $: 24/02/2020$ 

# **NWP SAF**

# **NWPSAF 1D-Var Top-Level Design**

Version 1.2

24<sup>th</sup> February 2020

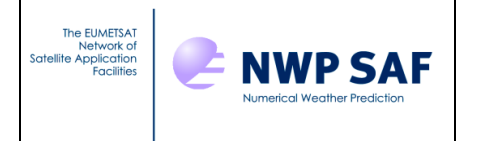

## NWP SAF 1D-Var Top-Level Design

This documentation was developed within the context of the EUMETSAT Satellite Application Facility on Numerical Weather Prediction (NWP SAF), under the Cooperation Agreement dated 7 December 2016, between EUMETSAT and the Met Office, UK, by one or more partners within the NWP SAF. The partners in the NWP SAF are the Met Office, ECMWF, DWD and Meteo France.

Copyright 2020, EUMETSAT, All Rights Reserved.

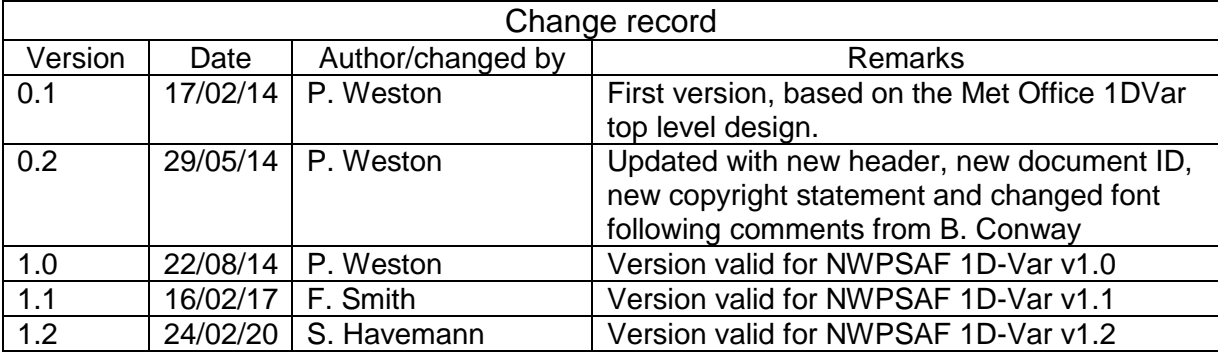

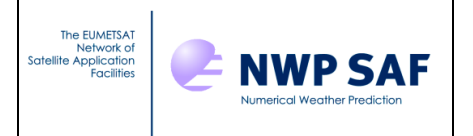

### **Table of Contents**

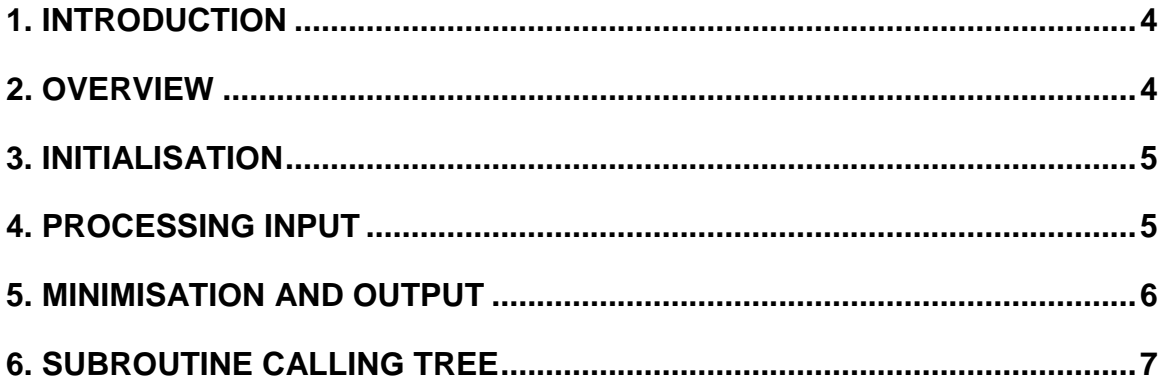

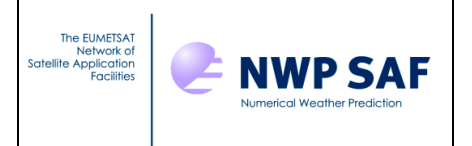

#### <span id="page-3-0"></span>**1. INTRODUCTION**

The NWPSAF 1D-Var package is designed as a stand-alone retrieval scheme for use with many nadir-viewing passive sounders. It is designed to be flexible in so far as the instrument definition, observations, error covariances, background profiles, channel selection and retrieval parameters are specified in input files. The user may choose which radiative transfer model to use from those supported (RTTOV 11.3, RTTOV 12). If an alternative forward model is required, the user will need to provide their own interface module. The retrieved atmospheric profiles and brightness temperatures are output to an ASCII file.

The overall design of the package is summarised in the following flowcharts.

#### <span id="page-3-1"></span>**2. OVERVIEW**

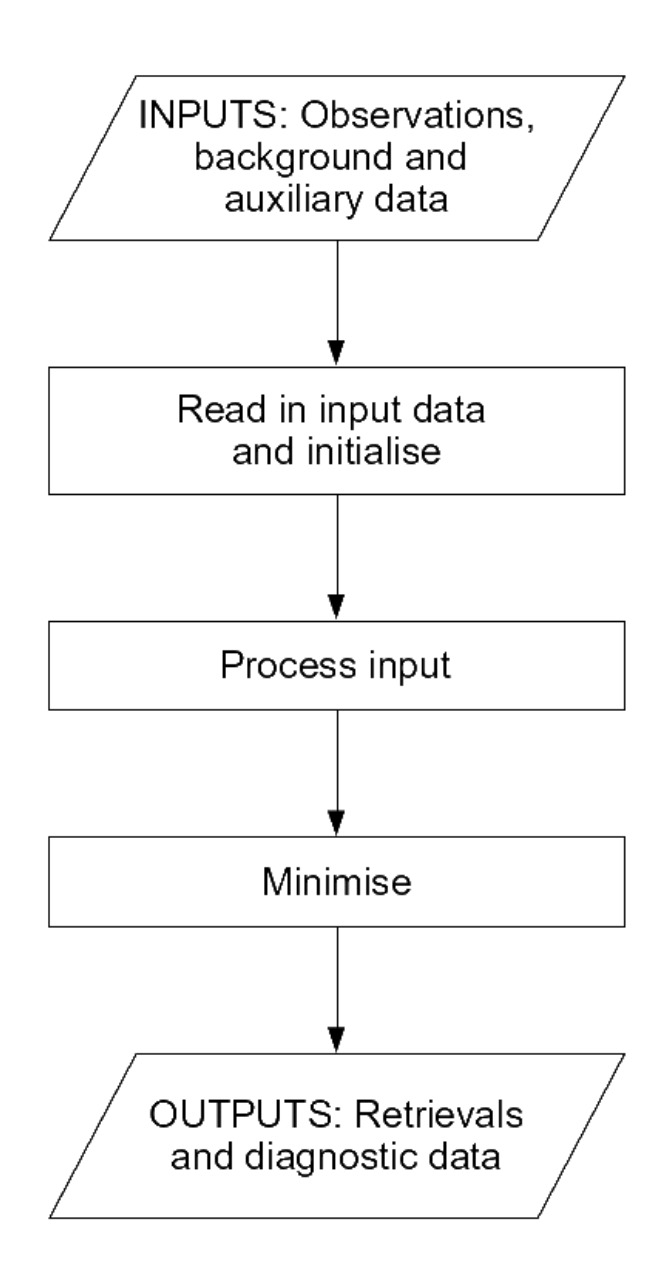

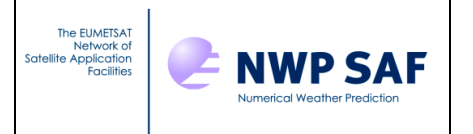

#### <span id="page-4-0"></span>**3. INITIALISATION**

- Read in control data
- Initialise reading in of observations
	- Observations are read in one at a time in the processing stage
- Read in background
- Read in parameters to be retrieved
- Read in channel selection information
- Initialise RT model and read in RT model coefficients
- Read in background error covariance matrix **Includes possible matrix inversion**
- Read in observation + forward model error

<span id="page-4-1"></span>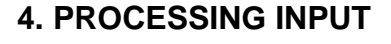

#### **For each observation:**

- Read in observation
- Space for user supplied bias correction to be added
- Convert background profile to correct units
- Produce simulated radiances from background profile
	- **Extrapolate temperature profile at top of** atmosphere (optional)
- Do cloud detection (optional)
- Do CO<sub>2</sub> slicing for first guess cloud properties (cloudy retrievals only)
- Obtain emissivity from atlas (optional)
- Do emissivity retrieval (optional)

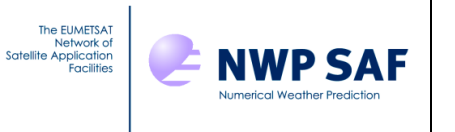

#### <span id="page-5-0"></span>**5. MINIMISATION AND OUTPUT**

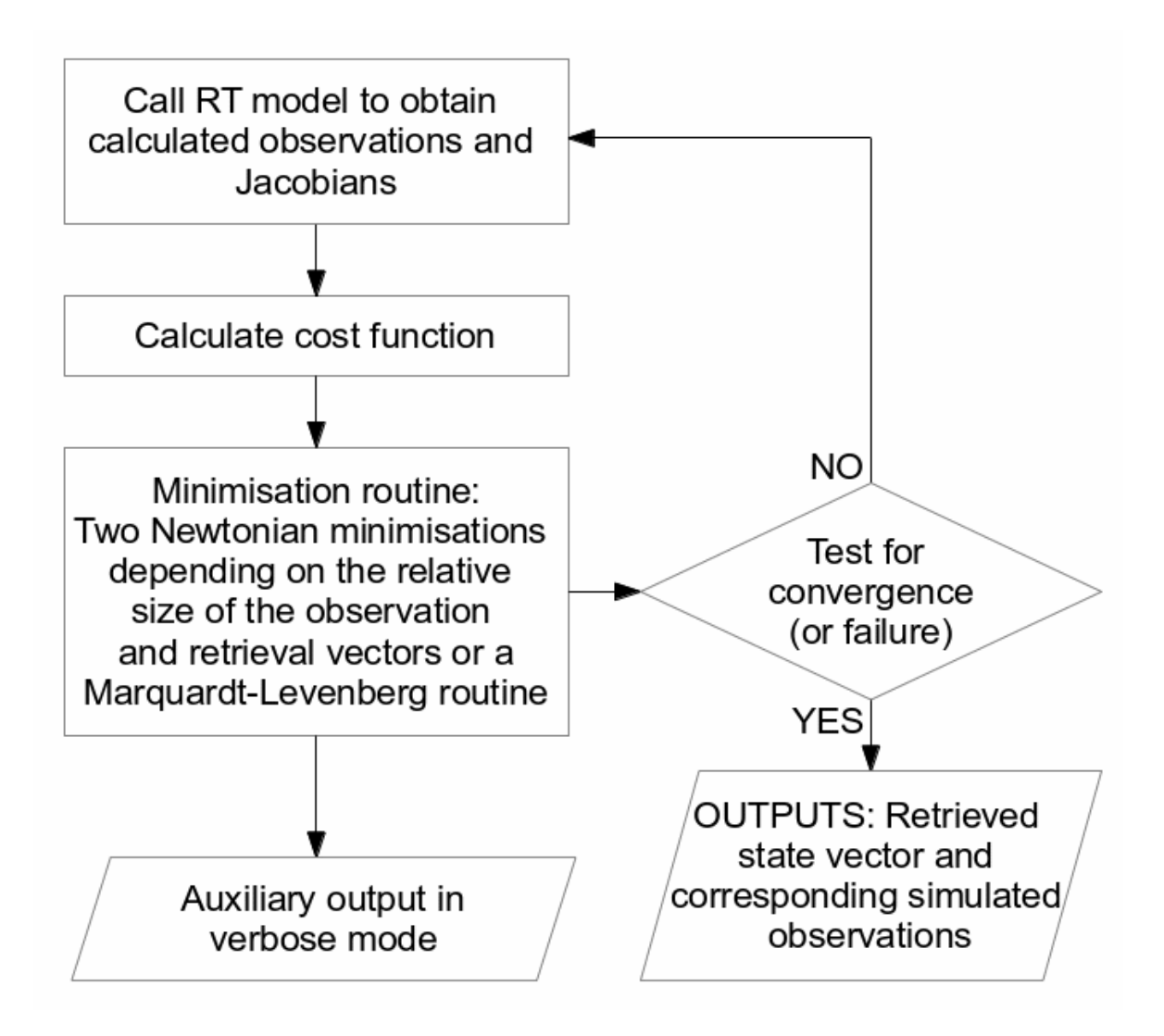

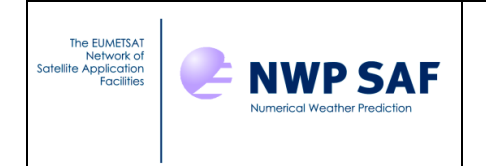

### **6. SUBROUTINE CALLING TREE**

### **6.1 GENERAL NOTES FOR INTERPRETING CALLING TREES**

- **\*** Indicates multiple references in calling routine
- † indicates that **NWPSAF\_OpenFile.f90** and/or **NWPSAF\_FreeLUN.f90** are called.

#### **NWPSAF\_OpenFile.f90** calls **NWPSAF\_GetUnit.f90**

#### **NWPSAF\_Report.f90** is called by many routines to generate error or information messages

In the following calling trees, please follow on to the sub-tree on the next pages when you see a coloured routine, namely:

- NWPSAF Minimize
- NWPSAF Fastmodel Interface

In addition to the subroutines listed below, the following modules are used in the code:

- **NWPSAFMod** Constants.f90 (contains various constants used in the code)
- <span id="page-6-0"></span>• **NWPSAFMod Params.f90** (contains all of the set up options and the Control namelist)
- **NWPSAFMod RTModel.f90** (contains the RTTOV coefficients, options and chanprof structures, and the emissivity atlas if required)
- **NWPSAFMod** Channellist.f90 (contains the channel selection type structure)
- **NWPSAFMod** CovarianceMatrices.f90 (contains all of the covariance matrices used in the code)
- **NWPSAFMod\_ObsInfo.f90** (contains the profile and observation type structures)
- **NWPSAFMod LiquidWater.f90** (contains various functions related to retrieval of liquid water)

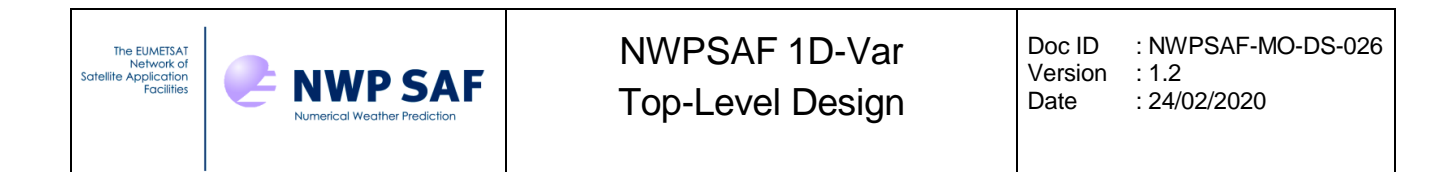

#### **6.2 MAIN CALLING TREE**

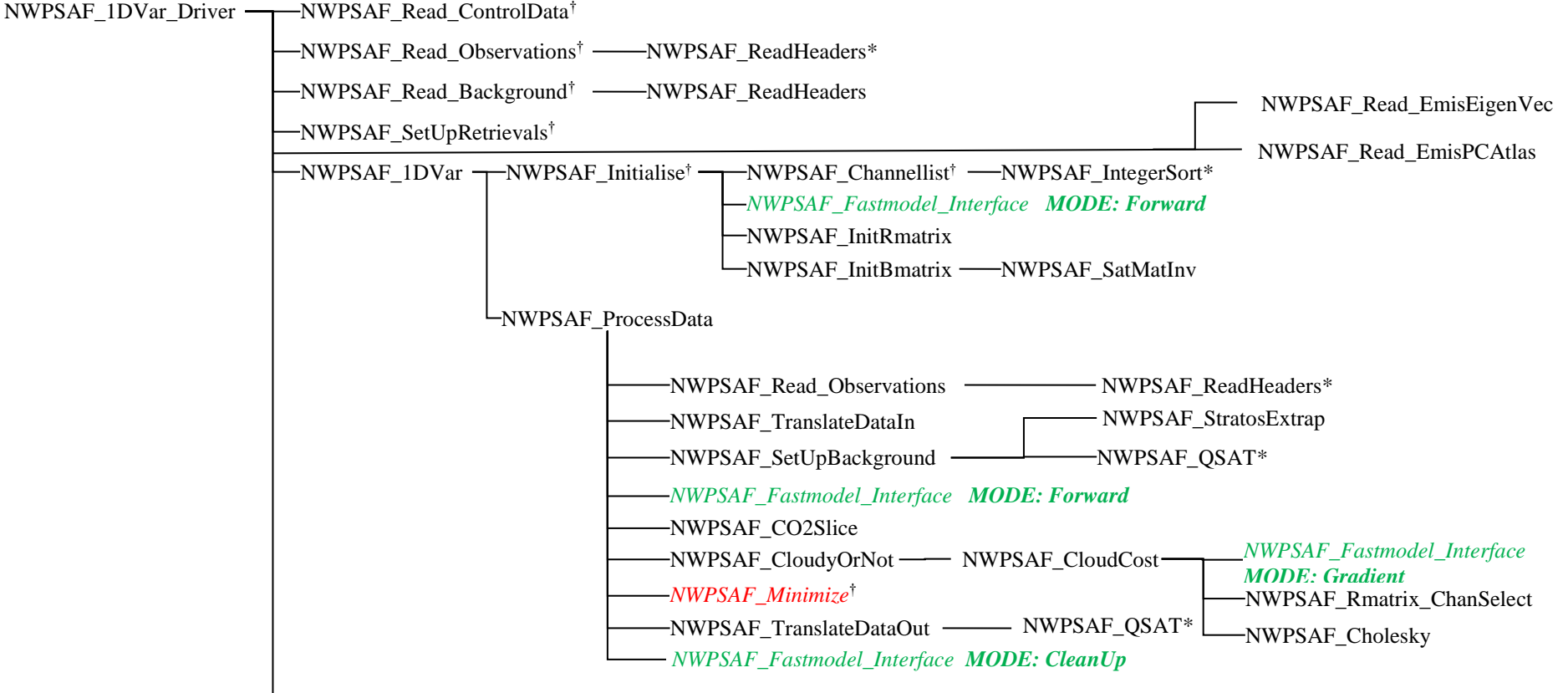

-NWPSAF\_DeAllocate

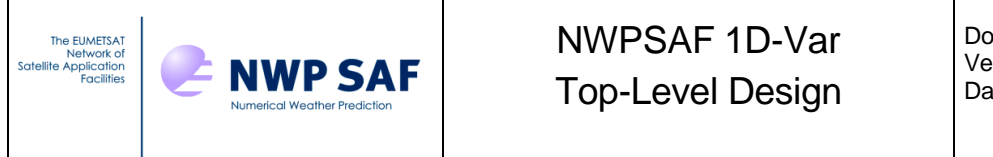

#### Doc ID : NWPSAF-MO-DS-026 Version : 1.2<br>Date : 24/0  $: 24/02/2020$

#### **6.3 NWPSAF\_MINIMIZE CALLING TREE**

## NWPSAF\_Minimize NWPSAF\_Qtot\_to\_q\_ql

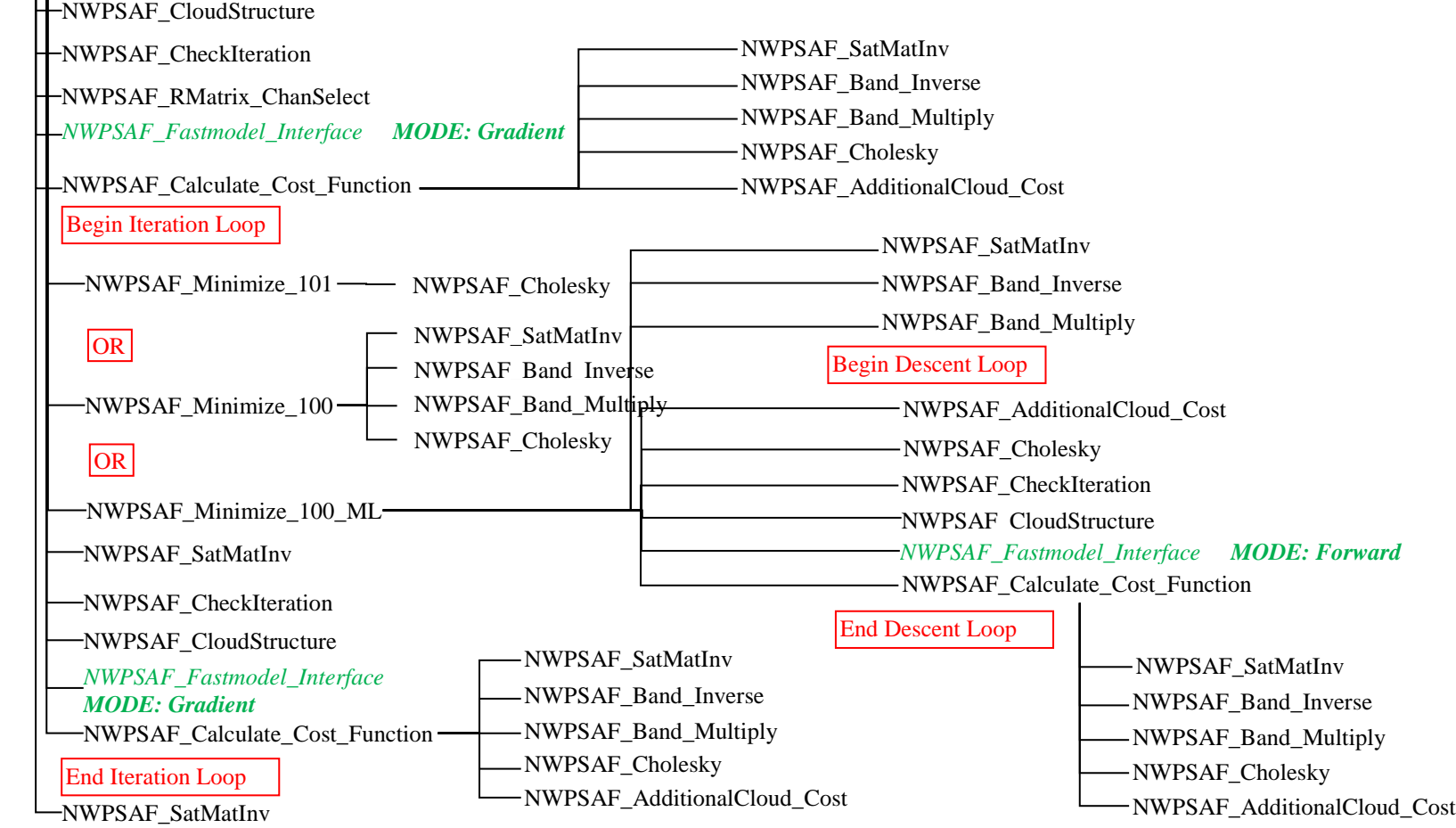

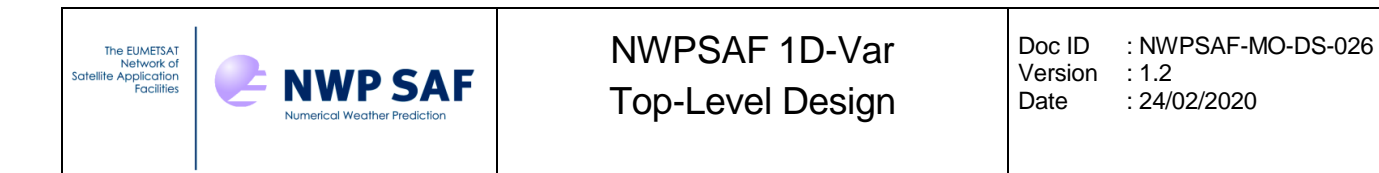

### **6.4 NWPSAF\_FASTMODEL\_INTERFACE CALLING TREE**

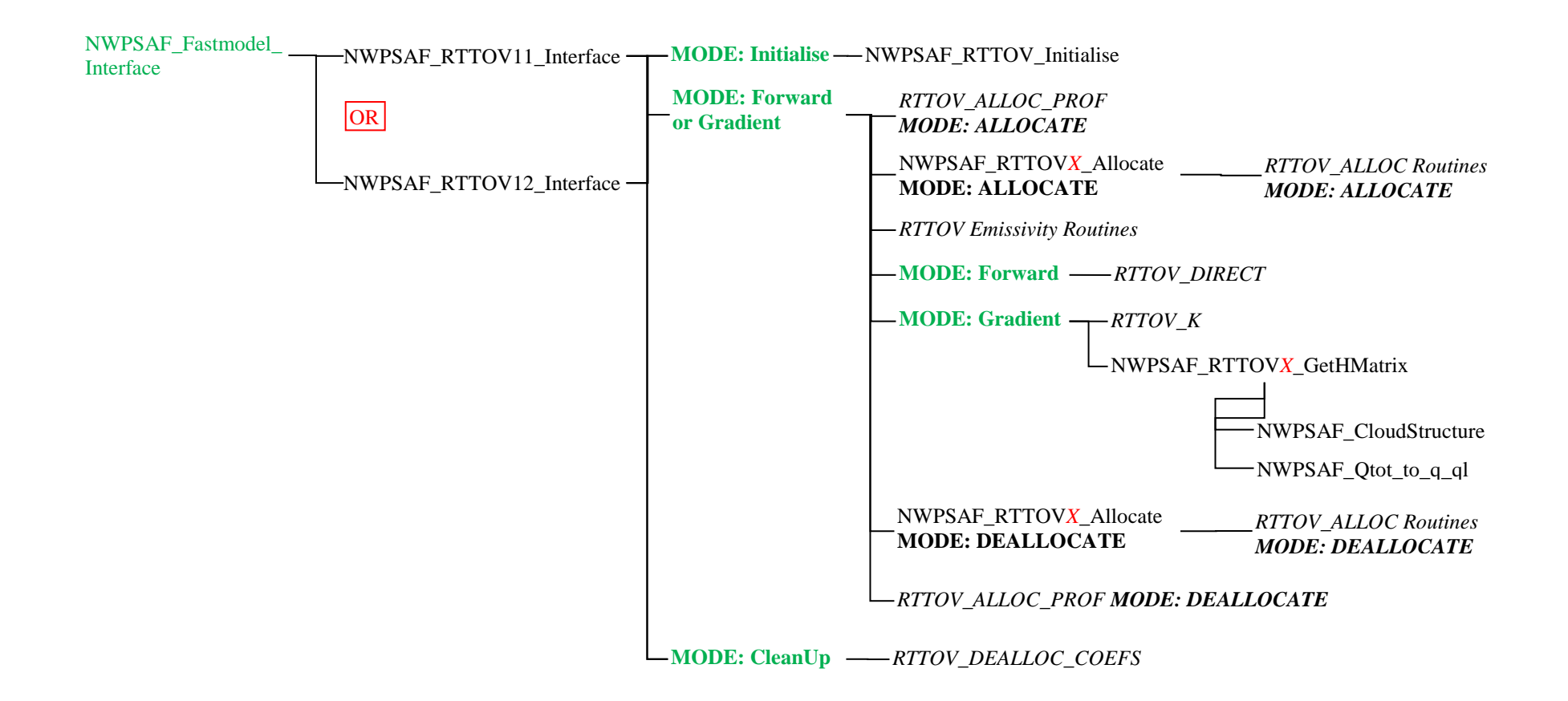